## Enabling Failover: Primary Unit (primary unit clones automatically to backup unit)

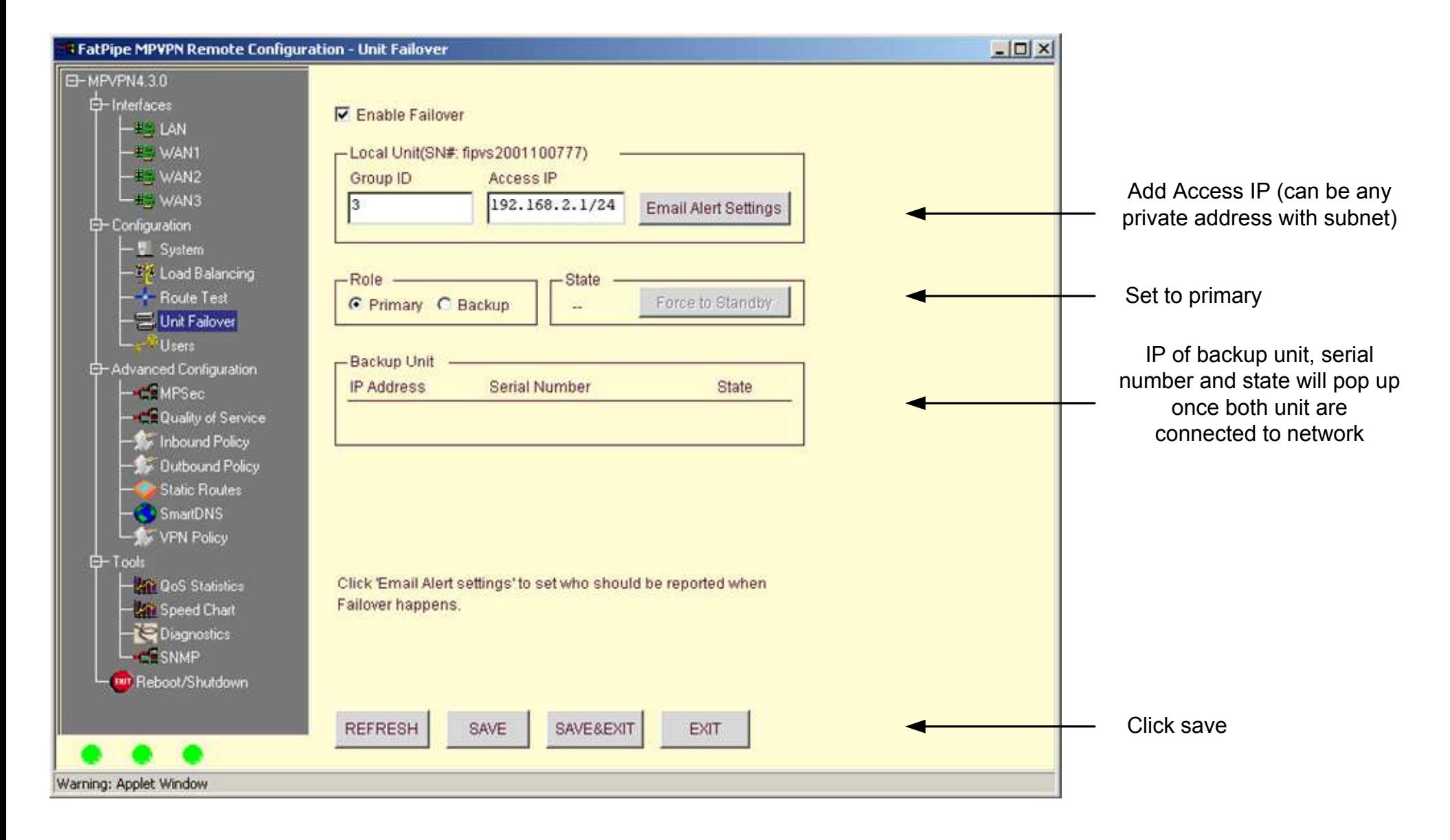

Enabling Failover: Backup Unit (Enable backup unit separate for all other devices. Once enabled power off and place into network)

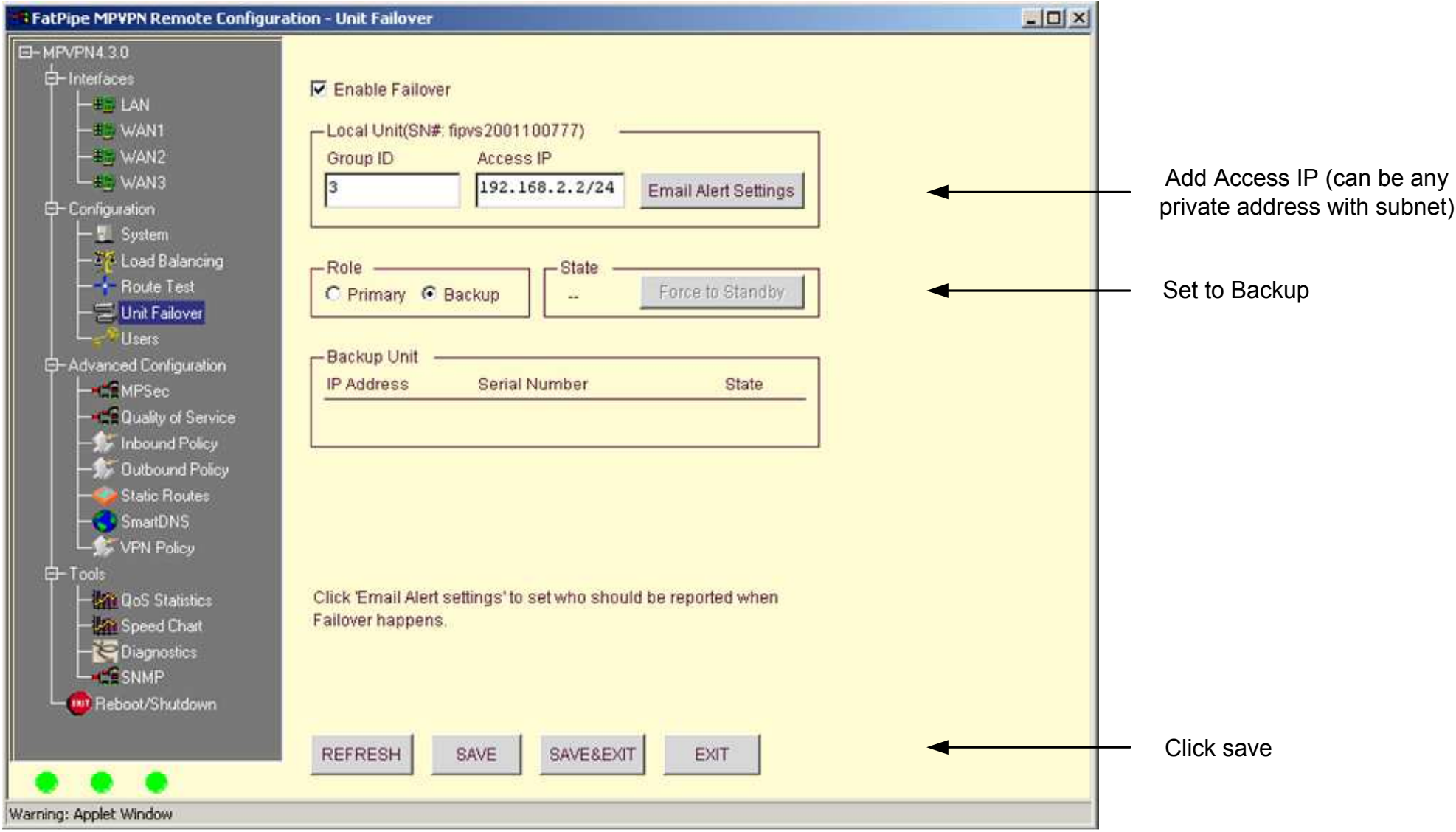